## Adobe Photoshop CC - Key Terms

47 terms by [mhamilton\\_laney](https://quizlet.com/mhamilton_laney)

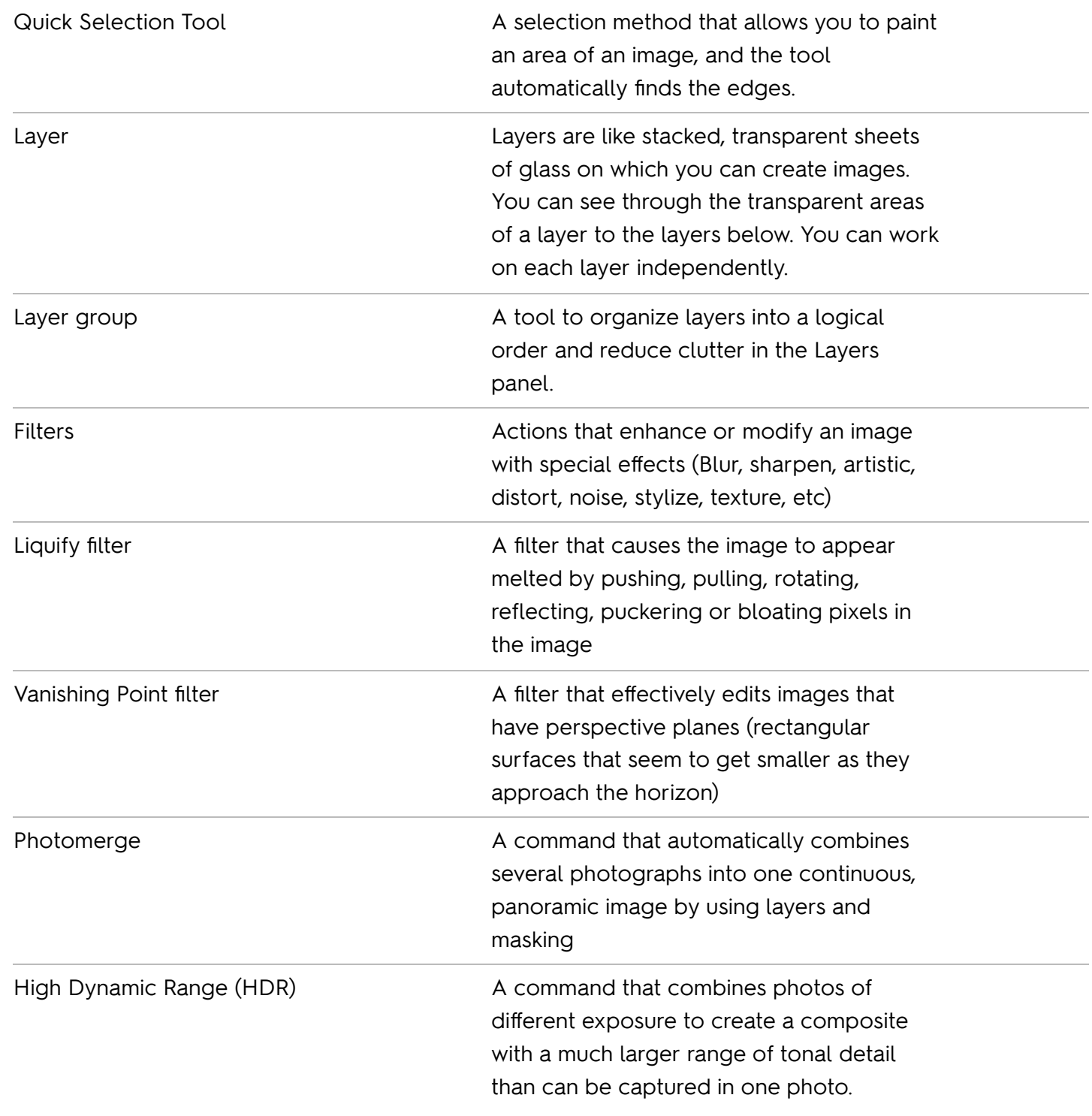

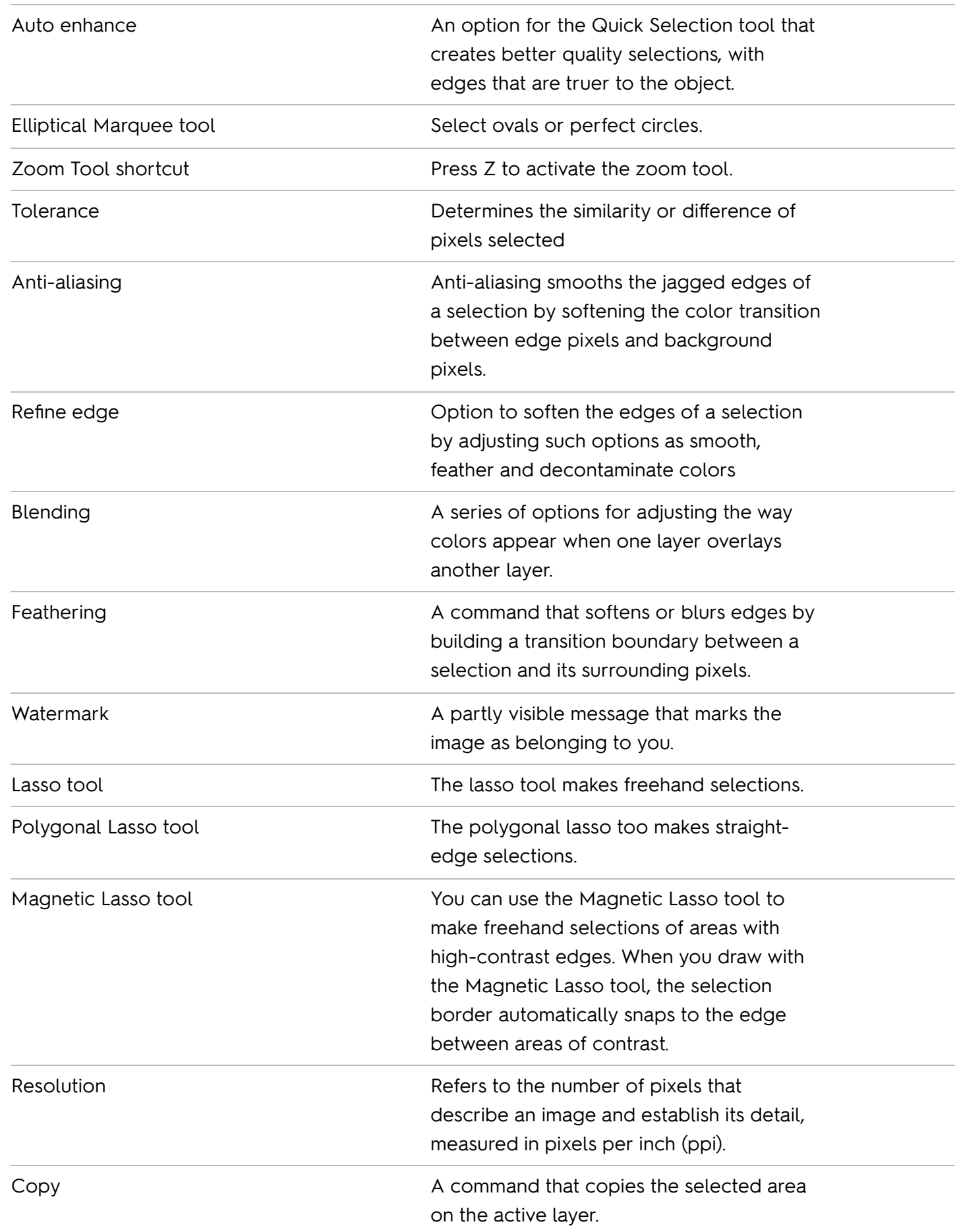

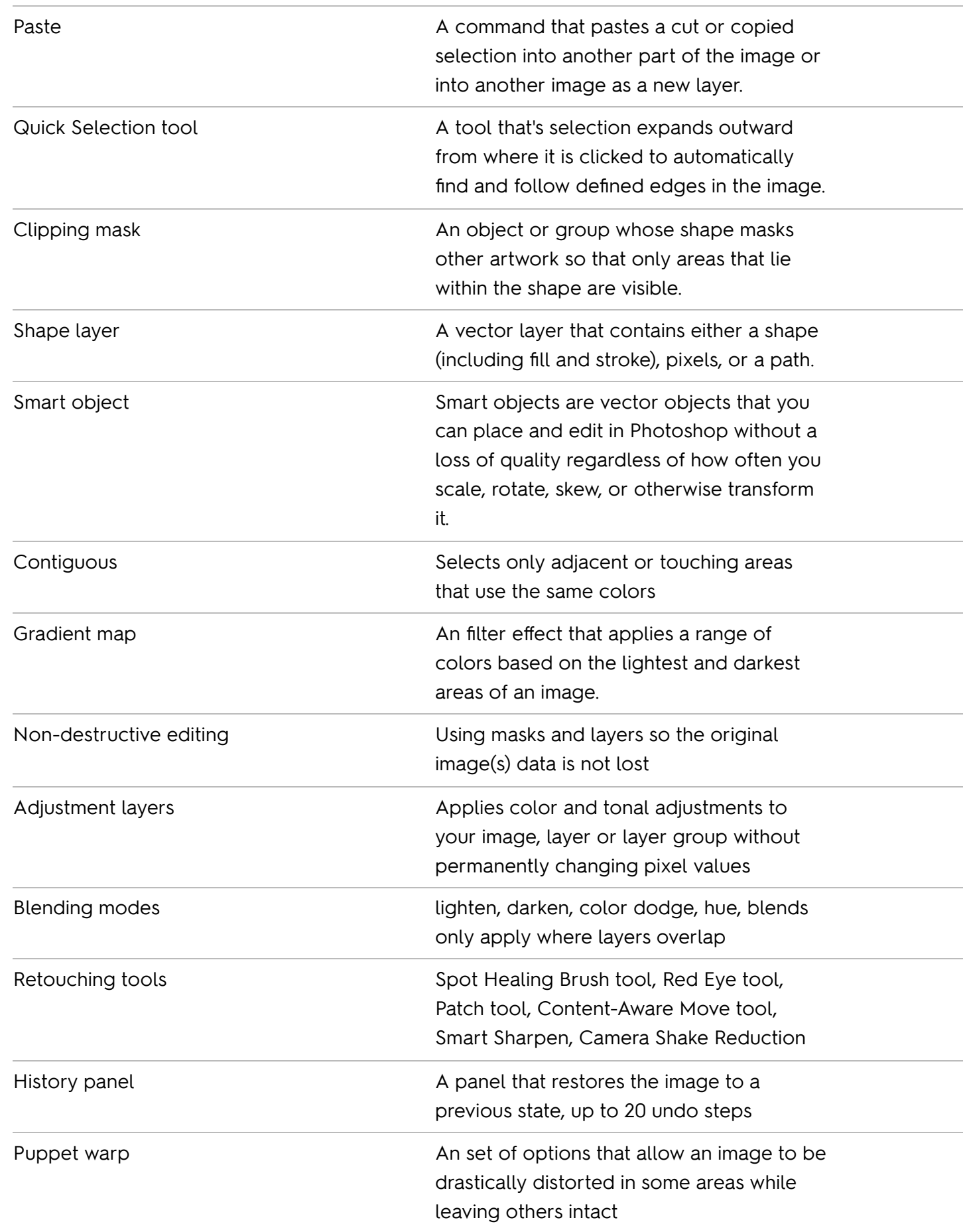

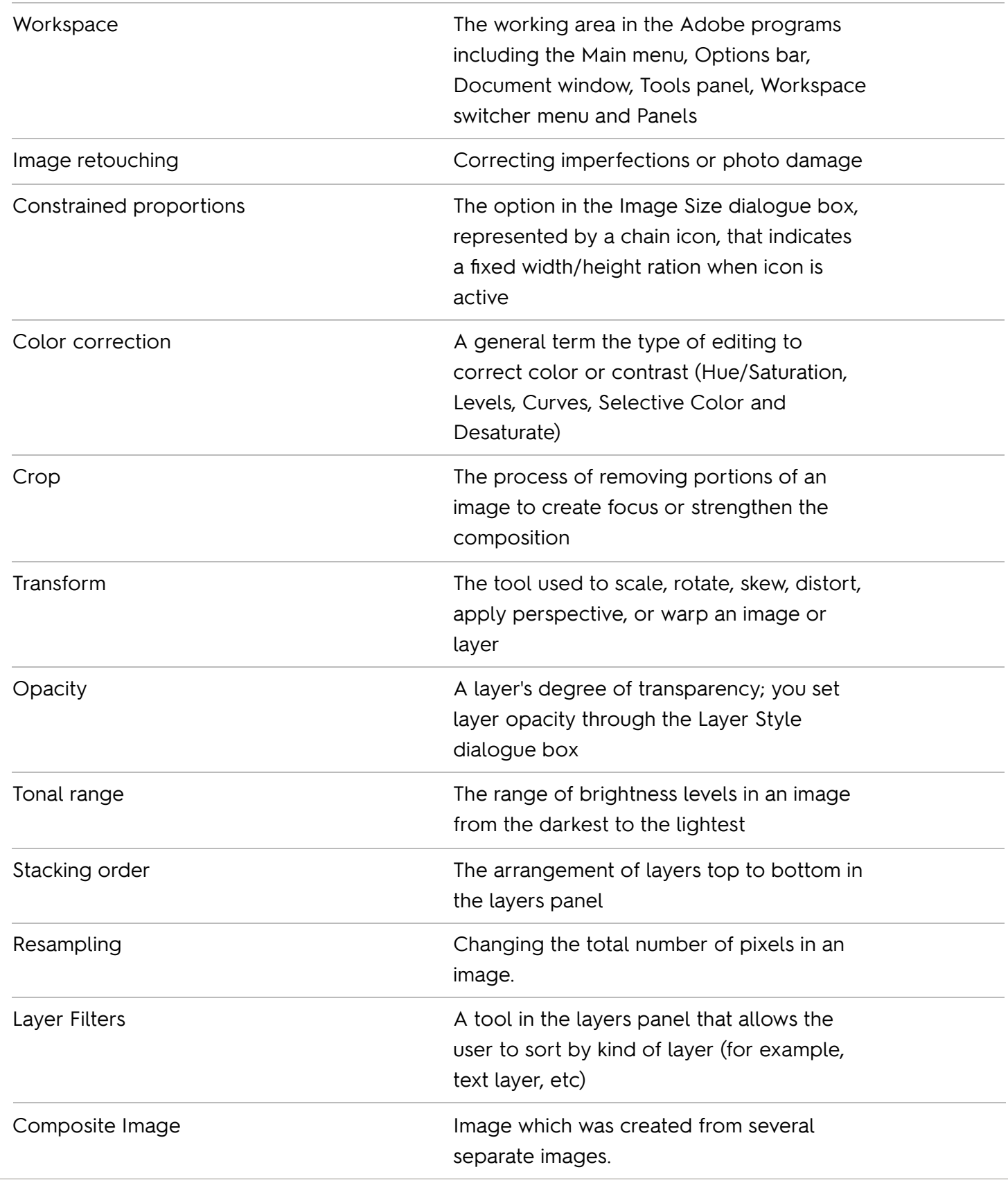